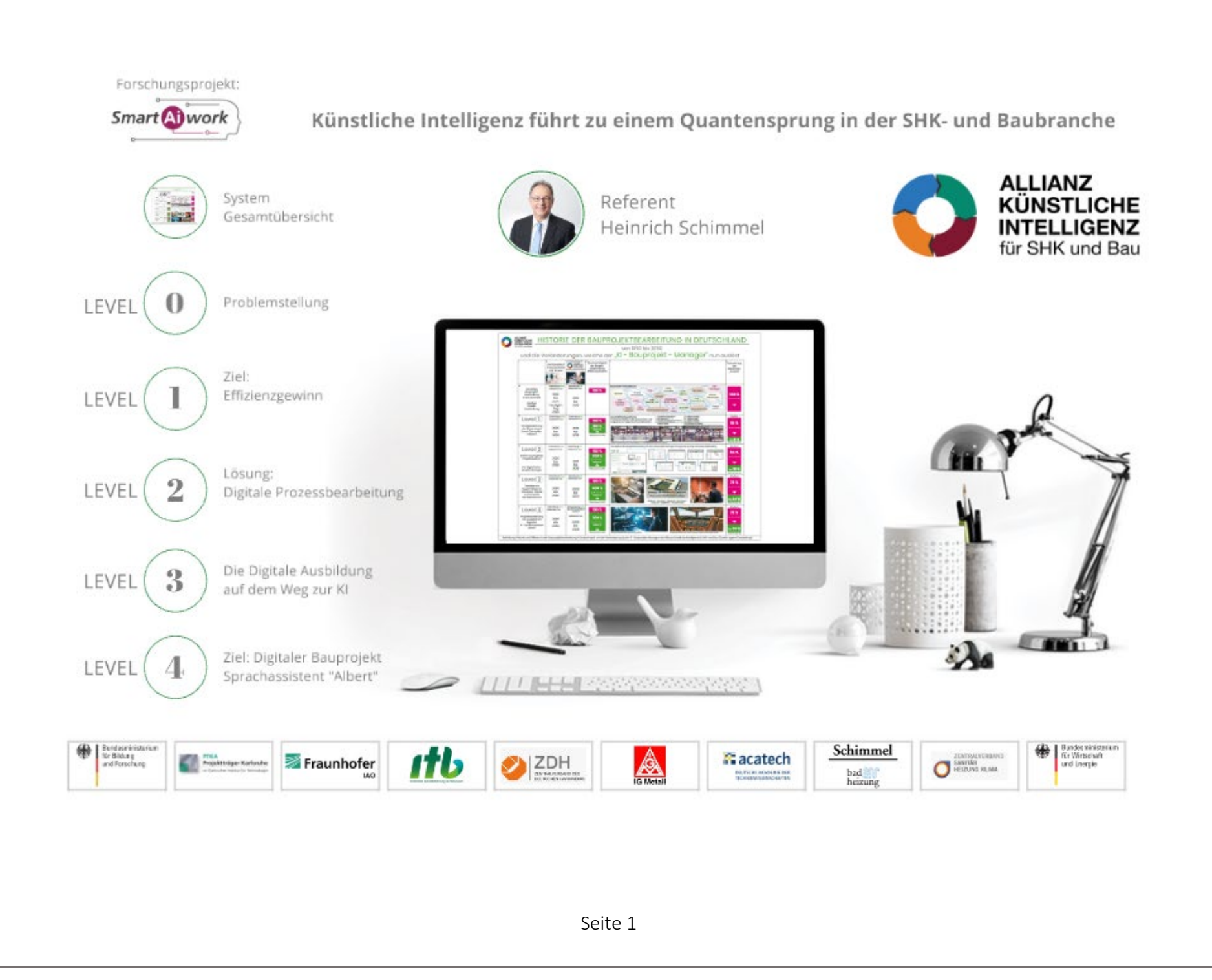

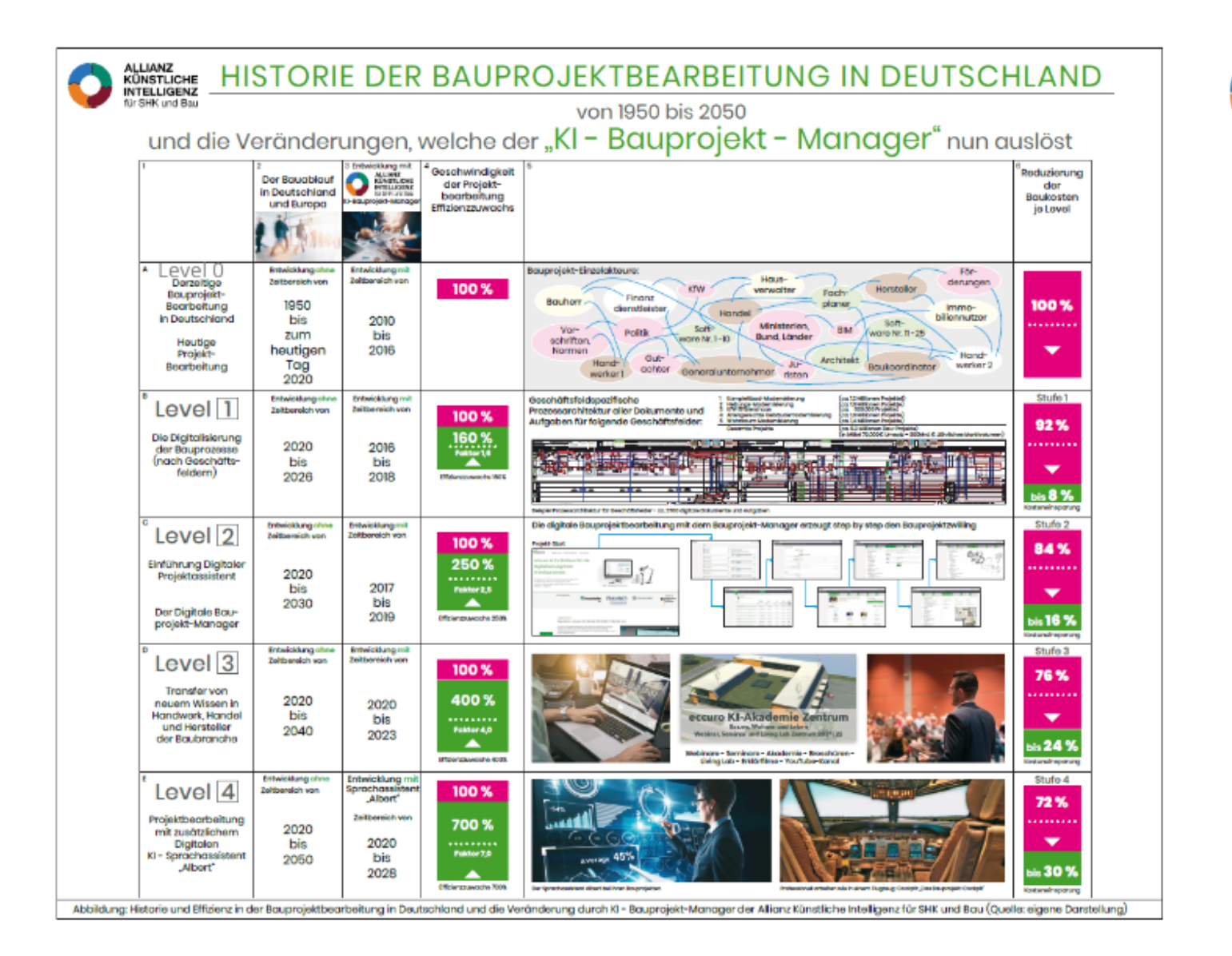

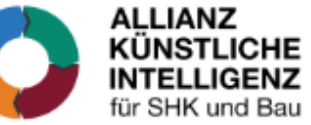

Digitale Toolbox für gesamte Bauwirtschaft und Handwerk - Der jährliche 300 Milliarden € Markt in Deutschland

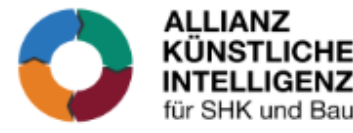

# Level 0 = Problemstellung: Zusammenarbeit aller Projektbeteiligten innerhalb eines Bauprojektes

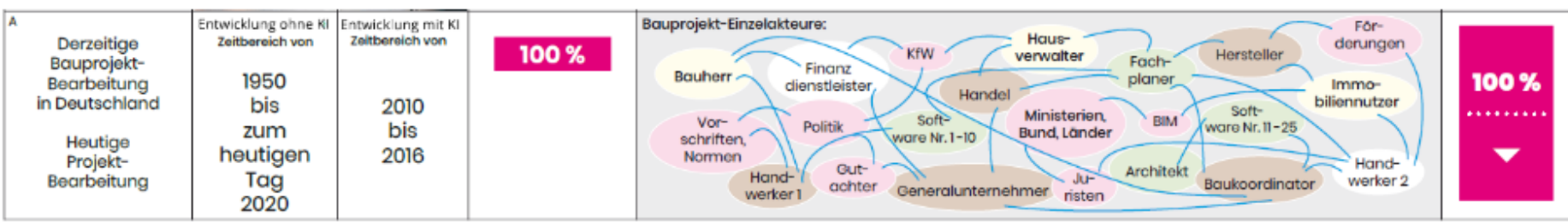

- In Deutschland gibt es einen Bau- und Bauausbaumarkt mit einem Umsatzvolumen von jährlich 300 Mrd. Euro (Europa 1,0 Billionen €/Jahr)

- Bedarf kann durch die bestehenden Handwerkskapazitäten (Angebot) und mit bestehender Arbeitseffizienz nicht abgedeckt werden

- Die Europäische Union hat im Jahr 2020 den Klimanotstand speziell für den Gebäudebestand ausgerufen

- Die gesamte Baubranche kann die gesetzlichen Vorgaben des Staates an Umfang und Menge von Sanierungsprojekte mit dem derzeitigen Arbeitseffizienz-System nicht erfüllen

- Die Baubranche benötigt hierfür neue Systeme

- nachfolgend betrachten wir:

Problem-Ziel stellung

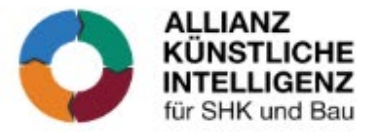

#### Level 0 = Problemstellung einer gesamten SHK- und Baubranche

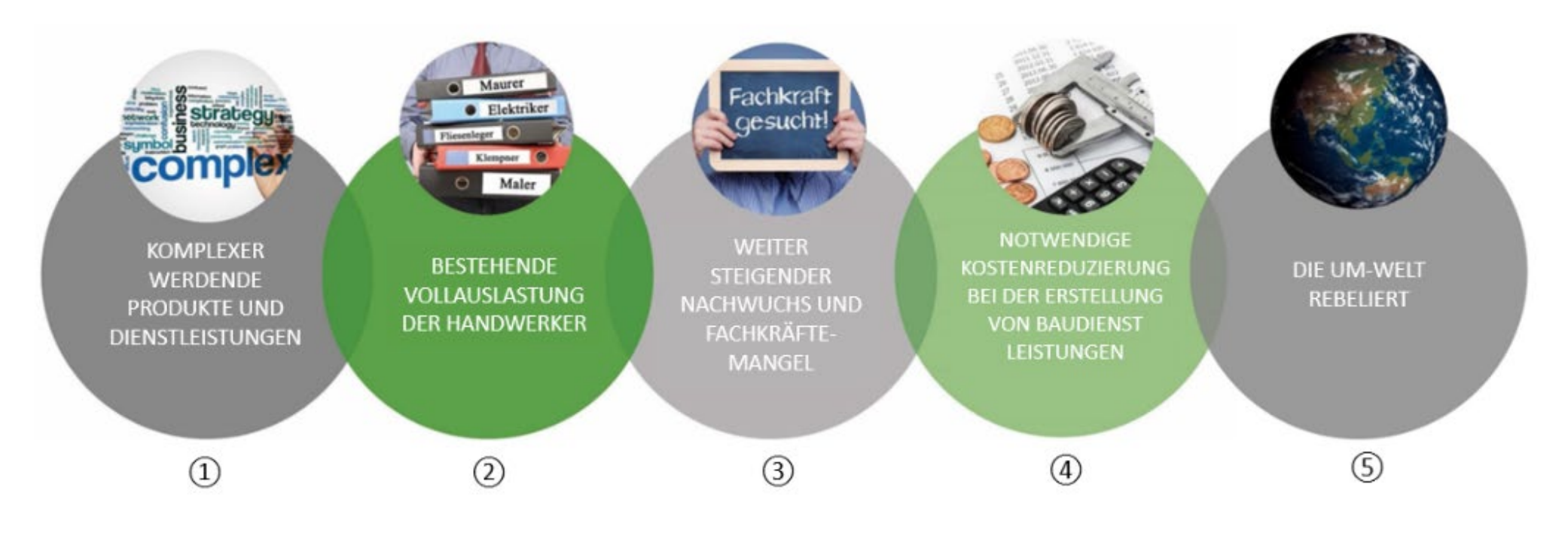

#### **Ziel: Effizienzgewinn**

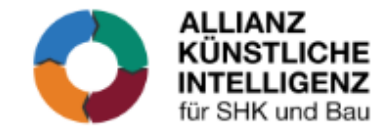

Zukünftiger "Umsatzzuwachs je Beschäftigten" in der Bau und Ausbaubranche durch Effizienzgewinn durch digitale Bauprozessabläufe

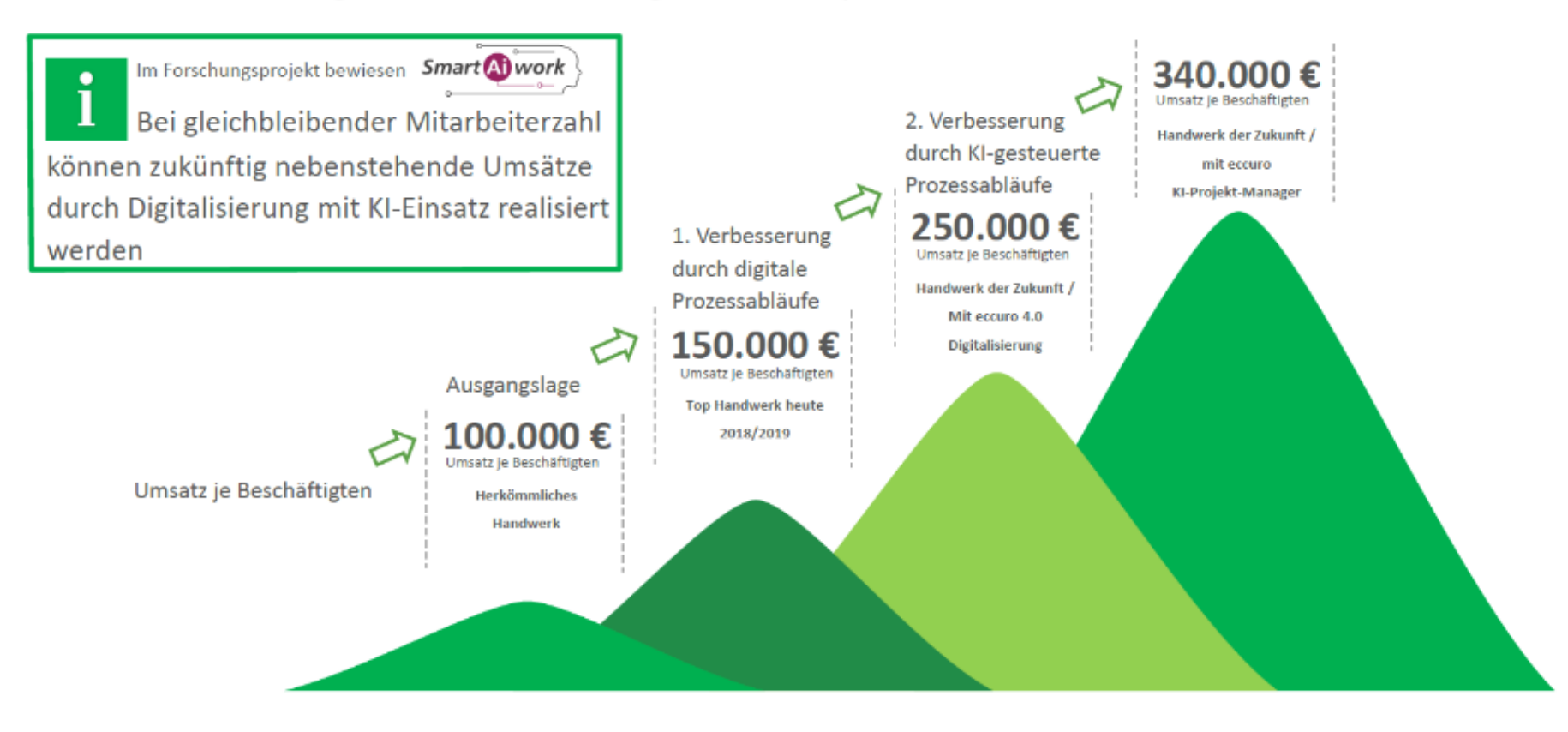

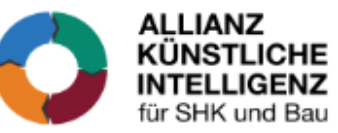

# Level 1 = Ziel: Effizienzgewinn durch Digitalisierung der Prozessabläufe nach Geschäftsfeldern

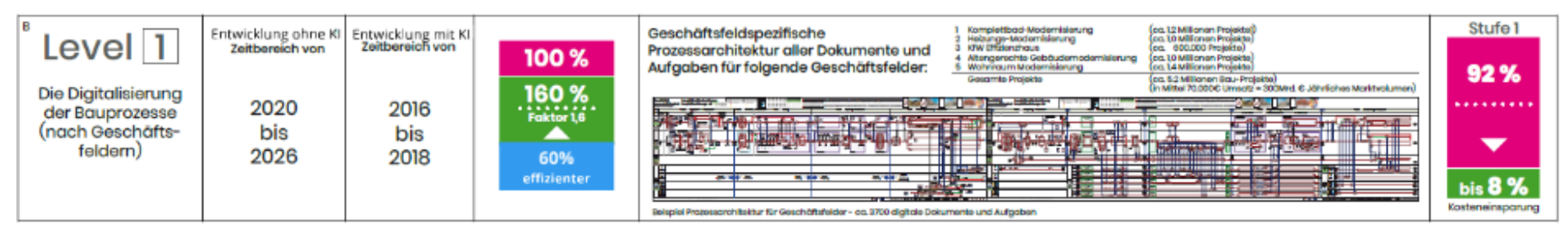

**Kompletthad Modernisionung** Komplettbad-Manager 4.0 攣 1510100

Bank a

more and day more

Geschäftsfold

÷

٠

ecturo Ausbildungstool:

- Alle Dokumente zum Prozessablauf im Dokumenten-Management-System (DMS) sammeln
- Codieren aller Dokumente nach Prozessablauf

#### · Häufigkeit der jährlich vorkommenden Geschäftsprozesse

- 1. Komplettbad-Modernisierung
- 2. Heizungs-Modernisierung
- KfW Effizienzhaus 3.
- 4. Altengerechte Gebäudemodernisierung
- 5. Wohnraum Modernisierung Gesamt Projekte
- (ca. 1.2 Millionen Projekte pro Jahr in Deutschland) (ca. 1.0 Millionen Projekte pro Jahr in Deutschland) (ca. 0.6 Millionen Projekte pro Jahr in Deutschland) (ca. 1,0 Millionen Projekte pro Jahr in Deutschland) (ca. 1.4 Millionen Projekte pro lahr in Deutschland) ca. 5.2 Millionen Projekte pro Jahr in Deutschland

Dies entspricht ein Marktvolumen von ca. 300 Milliarden € pro Jahr in Deutschland. PS: Projektkosten Effizienzhaus ca. 200.000€ / Komplettbad-Modernisierung 30.000€ in Mittel sind dies ca. 70.000€ dies ergibt die ca. 300 Milliarden € pro Jahr in Deutschland.

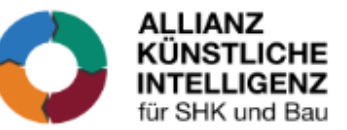

#### Level 2 = Lösung B: Digitaler Bauprojekt-Manager

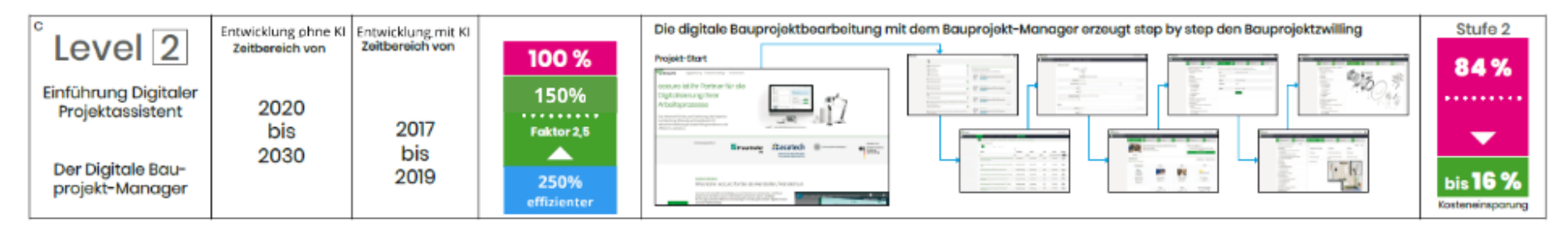

- Digitaler Bauprojekt-Leitfaden nach Geschäftsfeldern Fehlerminimierung anstelle Fehlerbehebung
- Digitale Projektstruktur nach Prozessphasen entlang der Customer Journey (bezeichnet die Reise eines potentiellen Kunden, über die verschiedenen Kontaktpunkte, bevor er eine Kaufentscheidung trifft)
- Digitale Dokumentation aller dazugehörigen Dokumente inkl. Codierung aller Dokumente

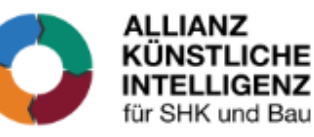

### Level 3 = Zukunftsperspektive: Die Digitale Ausbildung auf dem Weg zur KI

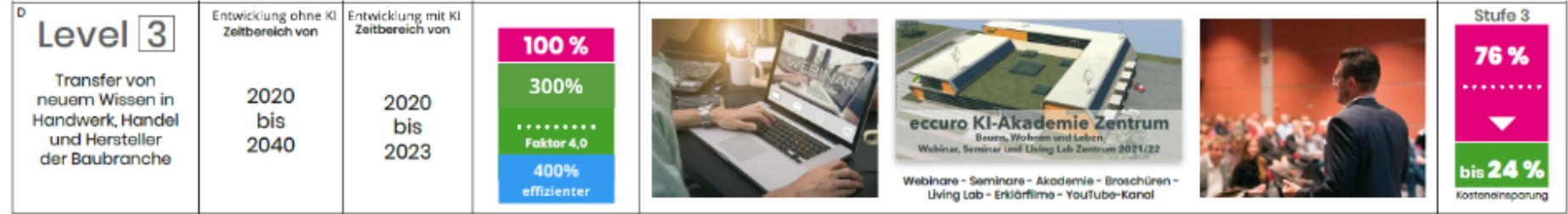

Digitale Ausbildung der Akteure auf dem Weg zur Künstlichen Intelligenz

Webinare und Seminare auf dem Weg zur Künstlichen Intelligenz

Akademie Zentren für SHK- und Baubranche (für ca. 6.000.000 Beschäftigte)

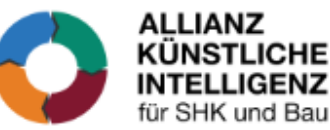

# Level 4 Ziel: Albert der digitale Avatar als **Projekt- und Sprachassistent**

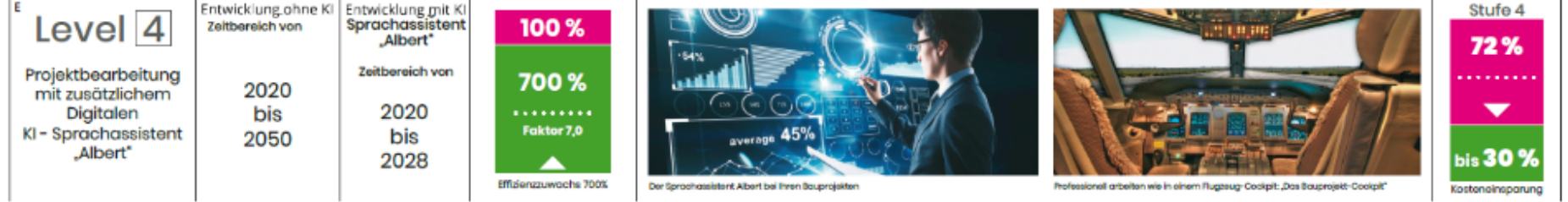

Fehlerminimierung anstelle Fehlerbehebung

SMARTe Handwerksarbeit

bis zu 30% Kosteneinsparung

bis zu 70% Kosteneinsparung in der Administration

Beispiel KfW-Effizienzhaus

Beispiel Komplettbad-Modernisierung

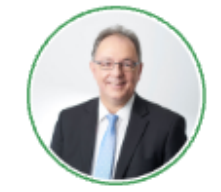

Referent Heinrich Schimmel

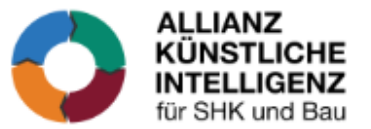

#### **Beispiel "Komplettbad-Modernisierung"**

bisherige Kosten 32.000 €

- Kosteneinsparung von bis zu 30%
- Duplizierbarer Prozessarchitektur
- 20% reduzierte Bauzeit
- Duplizierbarer

bisherige Kosten 32.000€ Kosteneinsparung 4.500€ Neue Kosten nur noch 27.500€

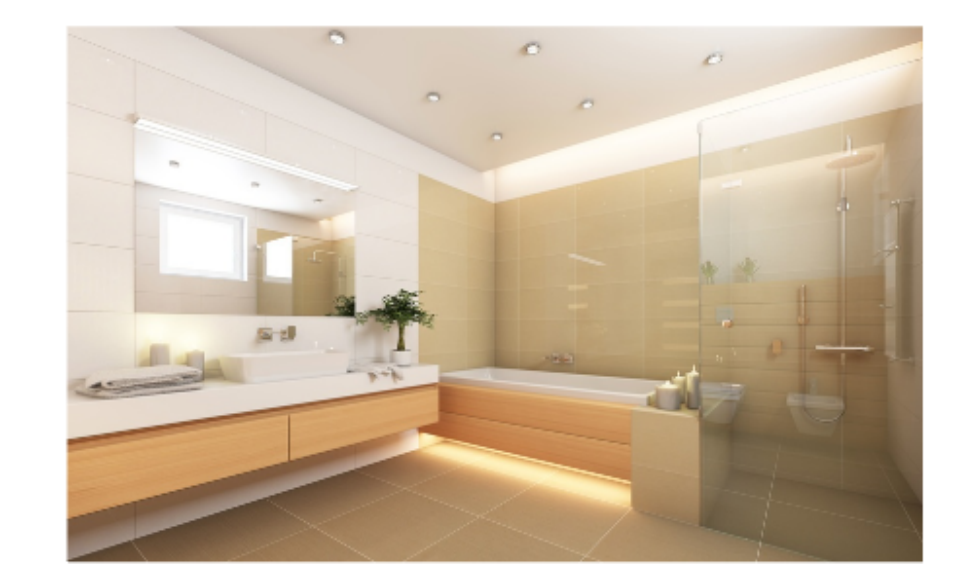

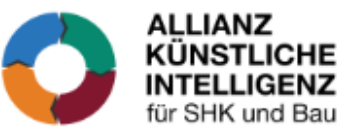

### **Beispiel "KfW-Effizienzhaus"**

bisherige Kosten 190.000 €

- Kosteneinsparung von bis zu 30%
- Duplizierbarer Prozessarchitektur
- 20% reduzierte Bauzeit
- Duplizierbarer

bisherige Kosten 190.000€ Kosteneinsparung 25.000€ Neue Kosten nur noch 165.000€

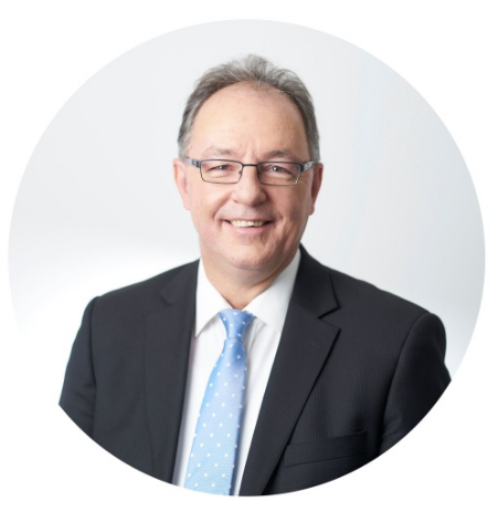

#### **Heinrich Schimmel**

bad & heizung Schimmel eccuro Digitaler Bauprojekt-Manager

Stephanstr. 7, 95032 Hof ab 14.12.2020 Leopoldstr. 48, 95030 Hof

Tel.: 09281 / 7880-14 heinrich.schimmel@wohnbad.com heinrich.schimmel@eccuro.com

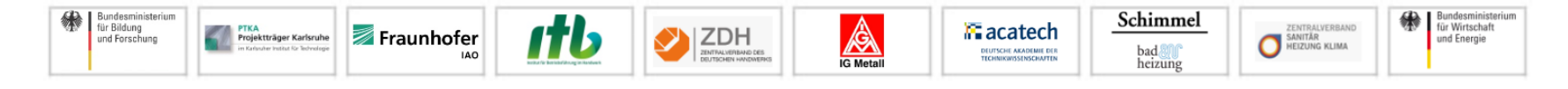

٠

# Schimmel

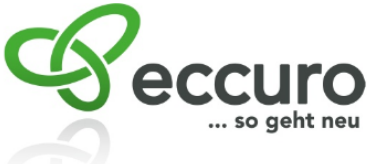

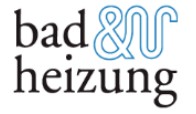

Zu Person Heinrich Schimmel Kompetenz / Expertenstatus

- Geschäftsführender Gesellschafter der Fa. EnergieEinsparung Oberfranken ٠ (Ing. Büro für Planung von Energieeffizienzanlagen) 95030 Hof
- Geschäftsführender Gesellschafter der Firma bad & heizung Schimmel 95030 Hof
- Badverkäufer mit mehr als 1.500 verkauften Komplettbädern
- Zertifizierter Gebäudeenergieberater Universität Kassel  $\bullet$
- Gastdozent an Hochschulen
- Ausschussmitglied in verschiedenen Gremien
- 3-Facher Handwerksmeister
- Betriebswirt des Handwerks
- Entwickler "System Eccuro" von BMBF gefördertes bundesweites Forschungsprojekt für digitale Bauprojektbearbeitung
- Über 30 Jahre Berufserfahrung in Energieeffizienzanlage und ٠ Gebäudewärmeschutz
- Stellvertretender Kreisvorsitzender der Mittelstands Union Stadt- und Landkreis ٠ Hof
- Patentinhaber von verschiedenen Patenten der Energiewirtschaft
- ٠ Geschäftsführender Gesellschafter der Webplattform eccuro "Bau Projekt Manager" in Arbeitswelt 4.0 www.eccuro.com
	- Mitinitiator der bad & heizung Conzept AG (43 Unternehmen bundesweit)
- Fortlaufende Forschungsprojekte zur Prozessoptimierung für Geschäftsfelder im  $\ddot{\phantom{0}}$ Bau und Haustechnik für Arbeitswelt 4.0
- Initiator der "Allianz Künstliche Intelligenz für SHK und Bau" ٠